# **Inheritance**

•Inheritance allows re-usability of the code.

•In Java, we use the terminology as *super class*  and *sub class.*

•Inheritance is achieved using the keyword *extends.*

•Java **does not support multiple inheritance.**

class A { int i, j; void showij() { System.out.println("i and j: " + i + " " + j); } } **class B extends A**  { int k; void showk() { System.out.println("k: " + k); } void sum() { System.out.println("i+j+k: " + (i+j+k)); } }

2

```
class SimpleInheritance
{
   public static void main(String args[]) 
   {
         A superOb = new A();
         B subOb = new B();
         superOb.i = 10;superOb. j = 20;System.out.println("Contents of superOb: ");
         superOb.showij();
         subOb.i = 7;
         subOb. j = 8;subOb.k = 9;System.out.println("Contents of subOb: ");
         subOb.showij();
         subOb.showk();
         System.out.println("Sum of i, j and k in subOb:");
         subOb.sum();
         }
        }
```
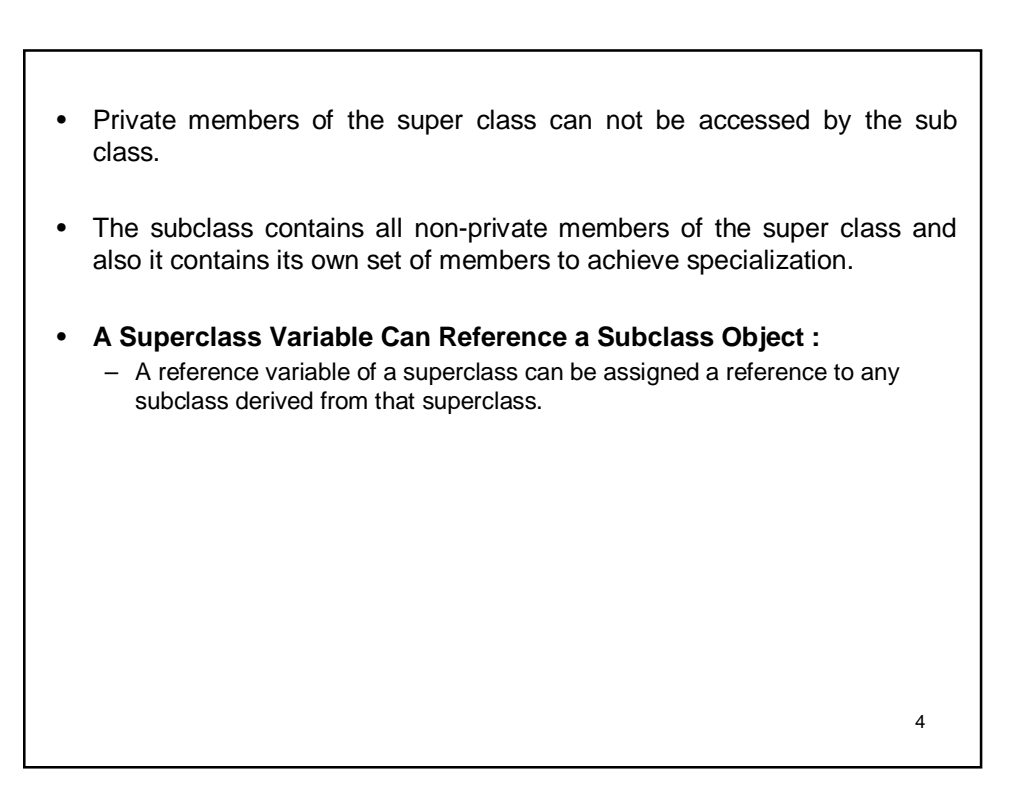

```
class Base
{
   void dispB()
   {
          System.out.println("Super class " );
   }
}
class Derived extends Base
{
   void dispD()
   {
          System.out.println("Sub class ");
   }
}
class Demo
{
   public static void main(String args[])
   {
          Base b = new Base);
          Derived d=new Derived();
          b=d;
          b.dispB();
          //b.dispD(); error!!
   }
}
```
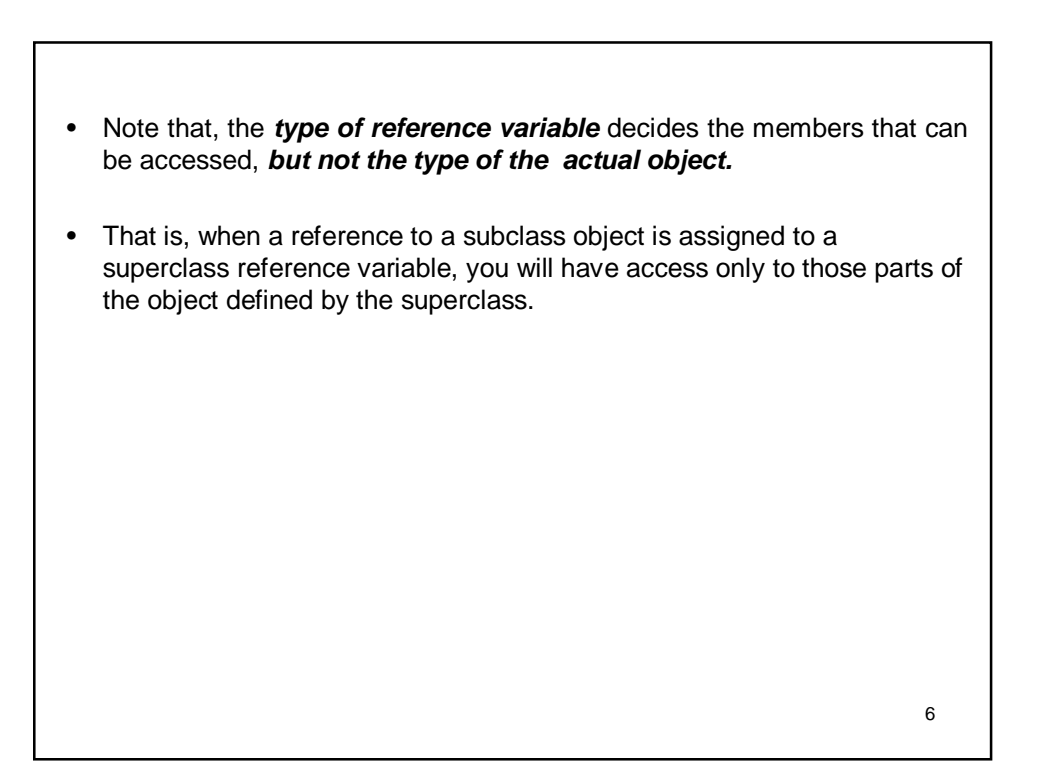

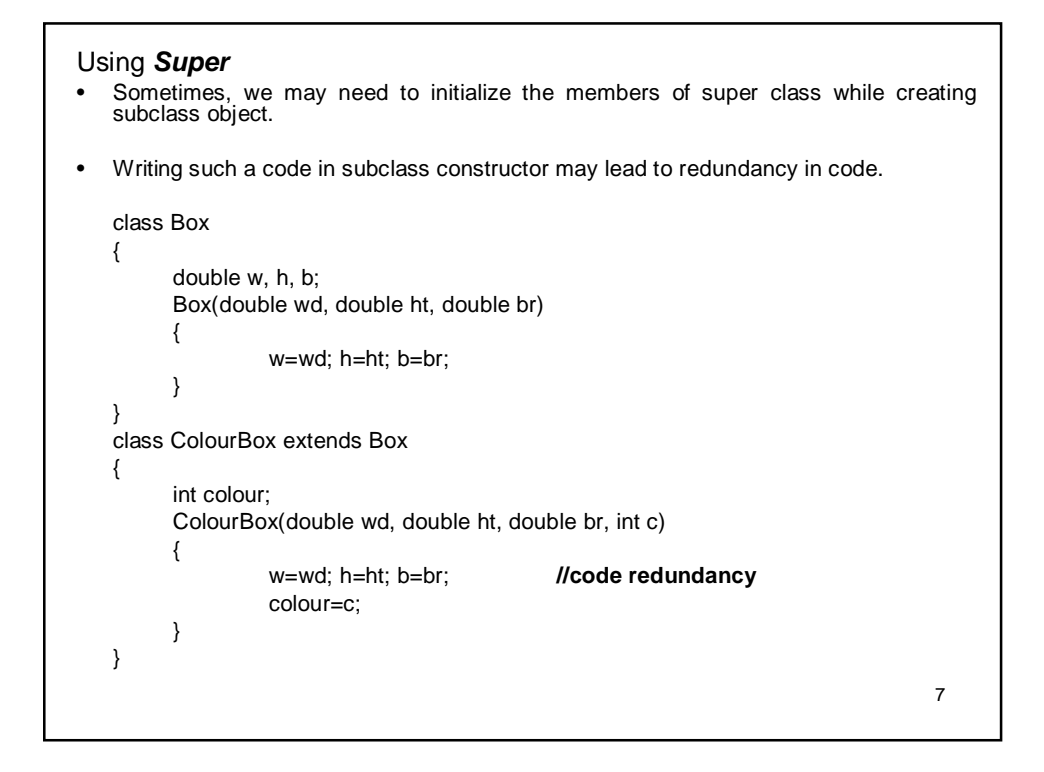

8 • Also, if the data members of super class are private, then we can't even write such a code in subclass constructor. • To avoid such problems, Java provides a keyword called *super.* • Whenever a subclass needs to refer to its immediate superclass, it can do so by use of the keyword **super**. • **super** has two general forms. – The first calls the superclass' constructor. – The second is used to access a member of the superclass that has been hidden by a member of a subclass. • If we use **super( )** to call superclass constructor, then it must be the first statement executed inside a subclass constructor.

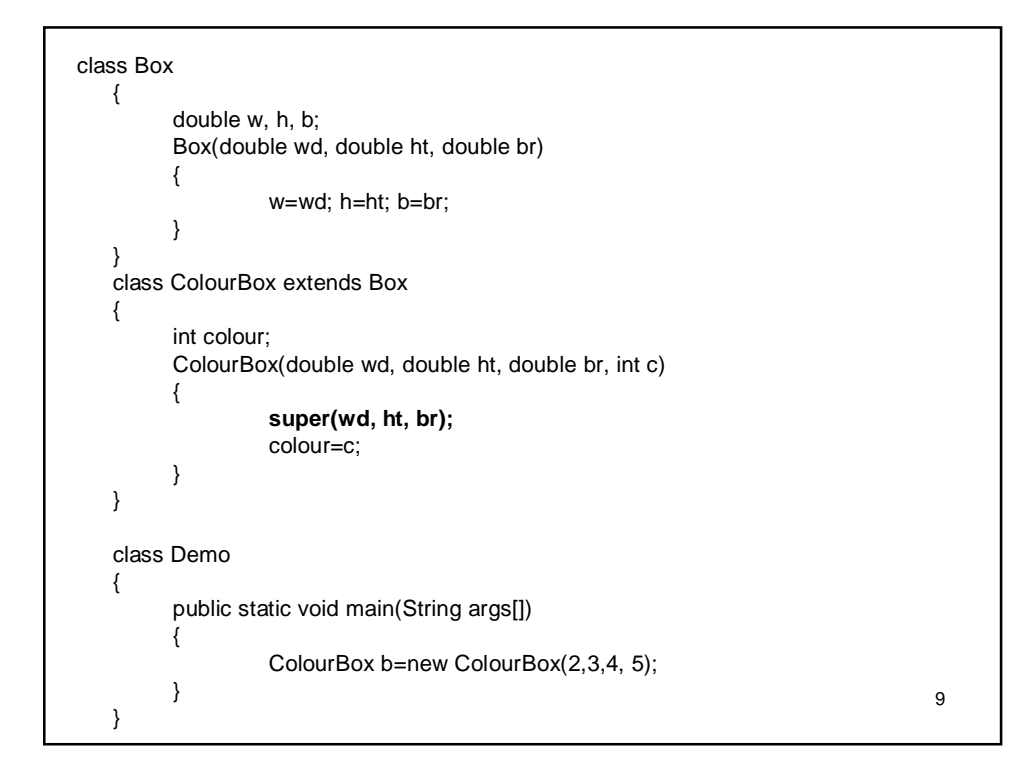

- The *super* keyword can also be used to access superclass member (variable or method).
- This second form of **super** is most applicable to situations in which member names of a subclass hide members by the same name in the superclass.

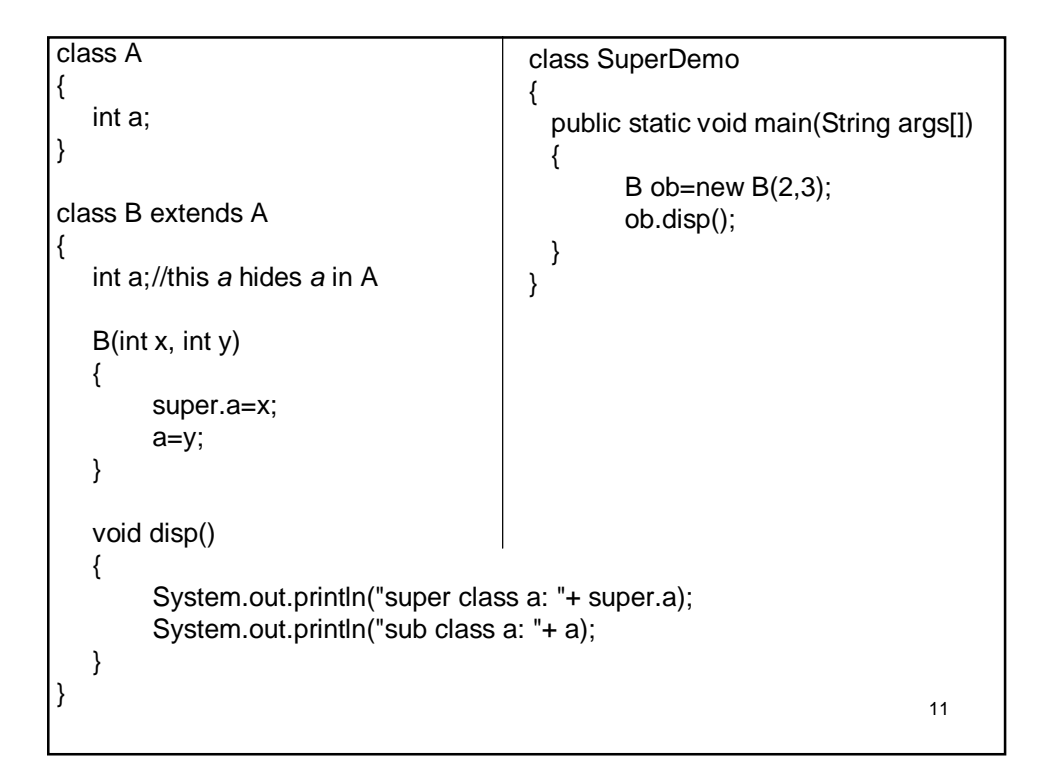

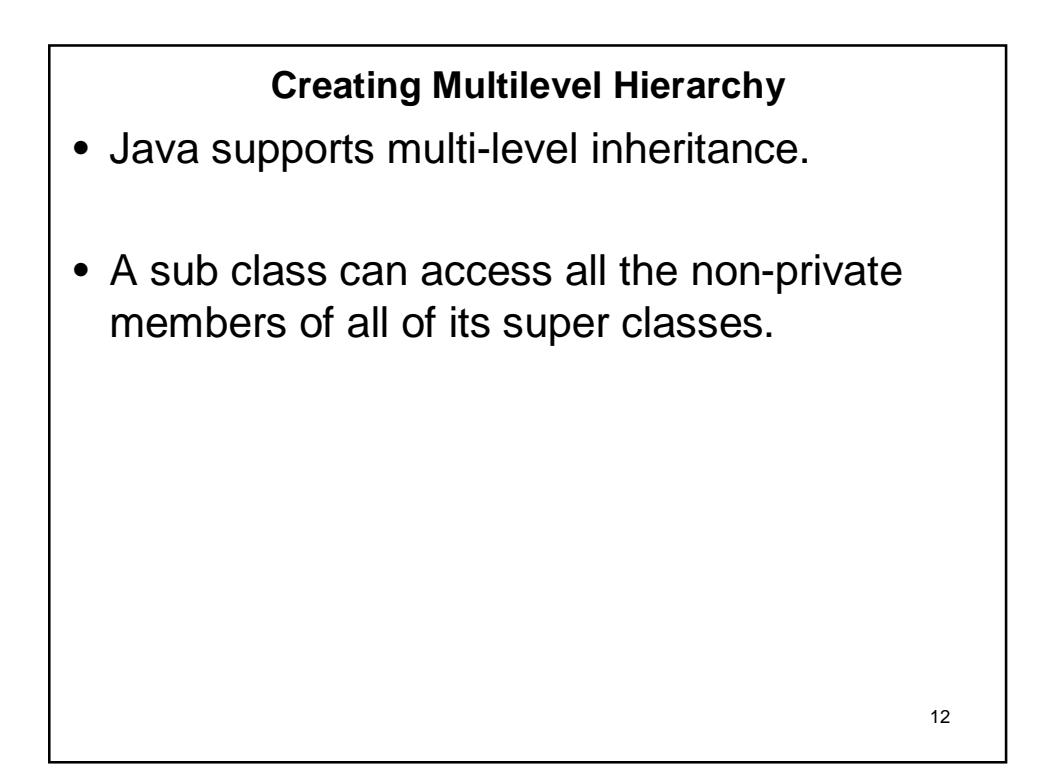

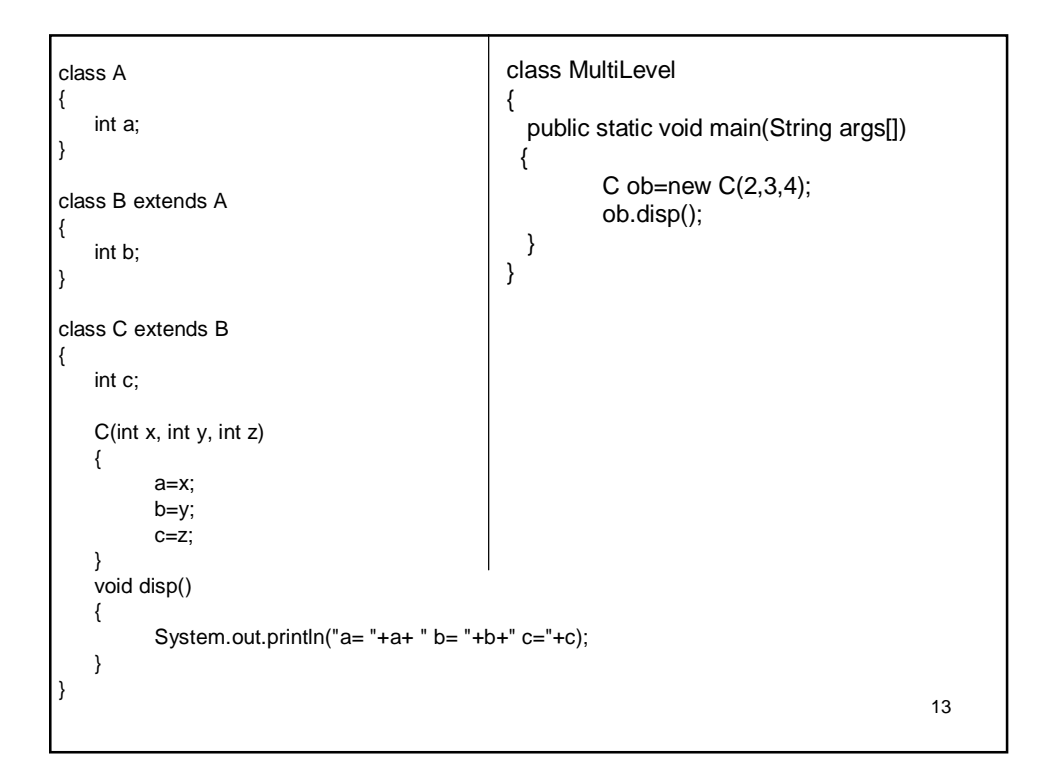

### **When Constructors are called**

- When class hierarchy is created (multilevel inheritance), the constructors are called in the order of their derivation.
- That is, the top most super class constructor is called first, and then its immediate sub class and so on.
- If *super* is not used in the sub class constructors, then the default constructor of super class will be called.

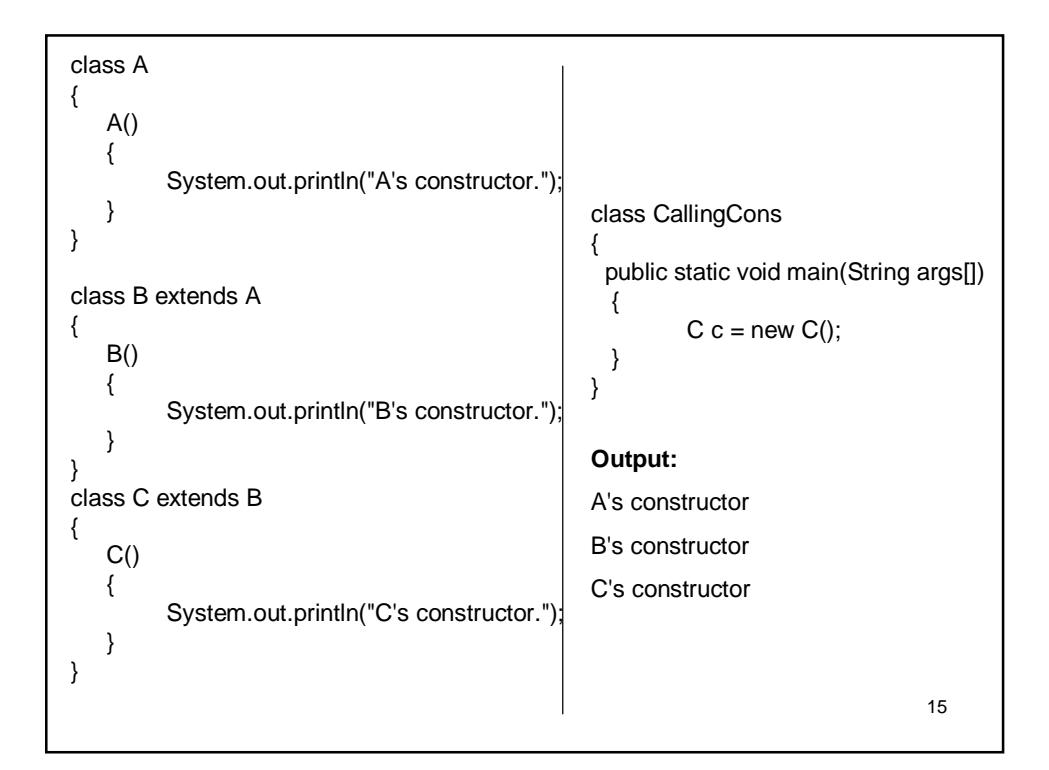

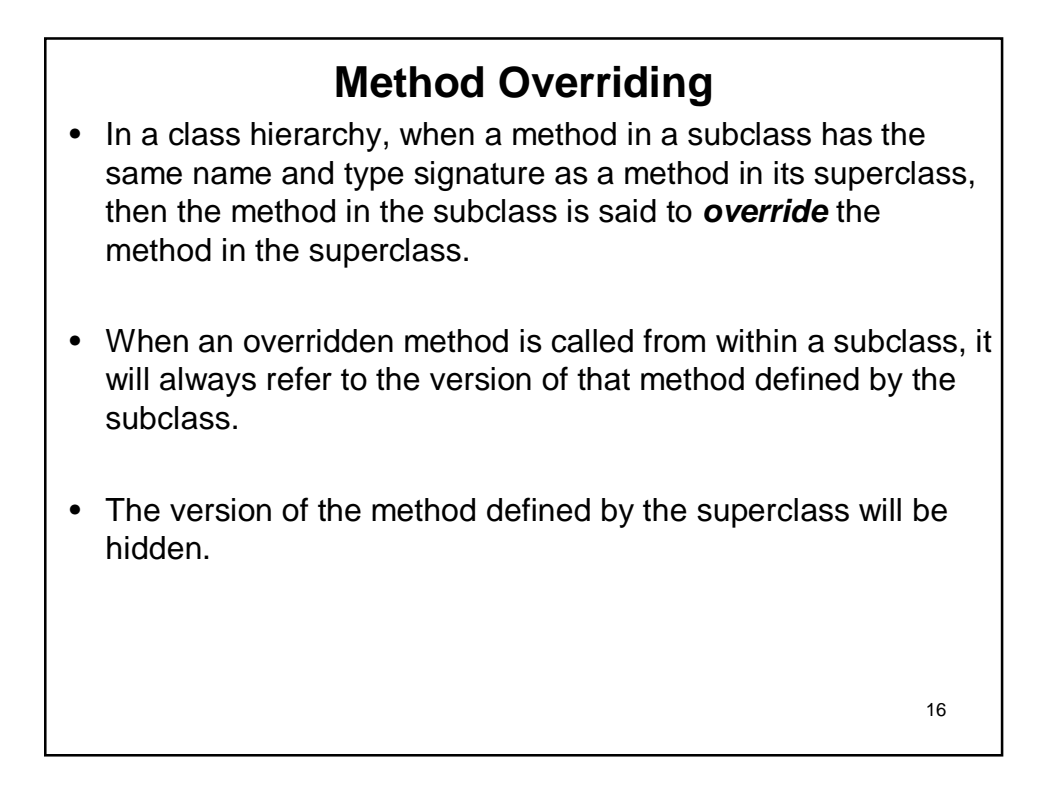

```
17
class A 
{
    int i, j;
    A(int a, int b) 
    {
         i = a:
         j = b;
   }
    void show() //suppressed 
   {
          System.out.println("i and j: " + i + " " + j);
   }
}
class B extends A 
{
    int k;
    B(int a, int b, int c) 
    {
          super(a, b);
          k = c;
   }
   void show() 
   {
          System.out.println("k: " + k);
   }
}
                                           class Override
                                           {
                                              public static void main(String args[]) 
                                              {
                                                     B subOb = new B(1, 2, 3);
                                                     subOb.show();
                                              }
                                           }
                                           Output:
                                                     k: 3
```

```
18
• In the above example, we can see that show() method of super class 
   is suppressed. 
• If we want superclass method also to be called, we can re-write the 
   show() method in subclass as –
   void show() 
   {
        super.show(); // this calls A's show()
        System.out.println("k: " + k);
   }
• Method overriding occurs only when the names and the type 
   signatures of the two methods (one in superclass and the other in 
   subclass) are identical. 
• If two methods (one in superclass and the other in subclass) have 
   same name, but different signature, then the two methods are simply 
   overloaded.
```
## **Dynamic Method Dispatch**

- Method overriding forms the basis for one of Java's most powerful concepts: *dynamic method dispatch.*
- Dynamic method dispatch is the mechanism by which a call to an overridden method is resolved at run time, rather than compile time.
- Java implements run-time polymorphism using dynamic method dispatch.
- We know that, a superclass reference variable can refer to subclass object.
- Using this fact, Java resolves the calls to overridden methods during runtime.

- When an overridden method is called through a superclass reference, Java determines which version of that method to execute based upon the **type of the object** being referred to at the time the call occurs.
- Thus, this determination is made at run time.
- When different types of objects are referred to, different versions of an overridden method will be called.
- In other words, *it is the type of the object being referred to* **(not the type of the reference variable)** that determines which version of an overridden method will be executed.
- 20 • Therefore, if a superclass contains a method that is overridden by a subclass, then when different types of objects are referred to through a superclass reference variable, different versions of the method are executed.

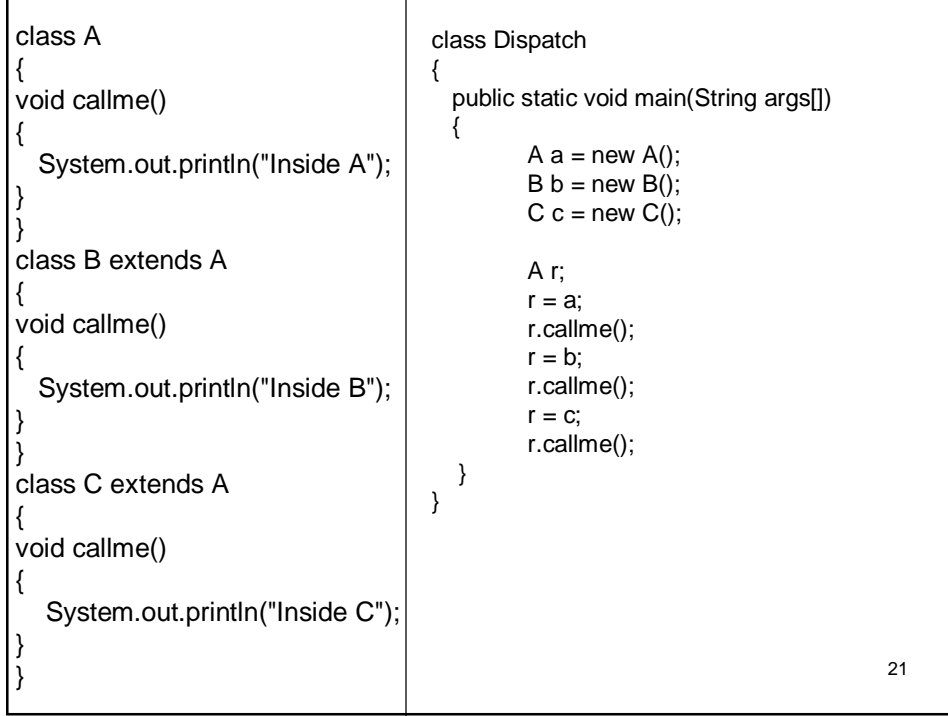

#### **Why overridden methods?**

- Overridden methods are the way that Java implements the "one interface, multiple methods" aspect of polymorphism.
- superclasses and subclasses form a hierarchy which moves from lesser to greater specialization.
- Used correctly, the superclass provides all elements that a subclass can use directly.
- It also defines those methods that the derived class must implement on its own.
- This allows the subclass the flexibility to define its own methods, yet still enforces a consistent interface.
- Thus, by combining inheritance with overridden methods, a superclass can define the general form of the methods that will be used by all of its subclasses.
- that objectoriented design brings to bear on code reuse and robustness. • Dynamic, run-time polymorphism is one of the most powerful mechanisms

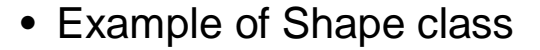

• Example of Employee class

#### 23

## **Abstract Methods and Classes** • Sometimes, the method definition will not be having any meaning in superclass. • Only the subclass (specialization) may give proper meaning for such methods. • In such a situation, having a definition for a method in superclass is absurd. Also, we should enforce the subclass to override such a method. • A method which does not contain any definition in the superclass is termed as *abstract method.* • Such a method declaration should be preceded by the keyword *abstract.* • These methods are sometimes referred to as *subclasser responsibility* because they have no implementation specified in the superclass. • A class containing at least one abstract method is called as *abstract class.* • Abstract classes can not be instantiated.

```
abstract class A 
{
   abstract void callme();
   void callmetoo() 
   {
          System.out.println("This is a concrete method.");
   }
}
class B extends A 
{
   void callme() 
   {
          System.out.println("B's implementation of callme.");
    }
}
class AbstractDemo
{
   public static void main(String args[]) 
    {
           B b = new B();b.callme();
          b.callmetoo();
   }
}
```
![](_page_12_Picture_159.jpeg)

- Methods declared as **final** can sometimes provide a performance enhancement:
- The compiler is free to *inline* calls to them because it "knows" they will not be overridden by a subclass.
- When a small **final** method is called, often the Java compiler can copy the bytecode for the subroutine directly inline with the compiled code of the calling method, thus eliminating the costly overhead associated with a method call.
- Inlining is only an option with **final** methods.
- Normally, Java resolves calls to methods dynamically, at run time.
- This is called *late binding.*
- However, since **final** methods cannot be overridden, a call to one can be resolved at compile time.
- This is called *early binding.*

![](_page_13_Picture_160.jpeg)

## **Object Class**

- There is one special class, **Object**, defined by Java.
- All other classes are subclasses of **Object**.
- That is, **Object** is a superclass of all other classes.
- This means that a reference variable of type **Object** can refer to an object of any other class.
- Also, since arrays are implemented as classes, a variable of type **Object** can also refer to any array.
- **Object** defines the following methods, which means that they are available in every object.

![](_page_14_Picture_156.jpeg)

- The methods **getClass( )**, **notify( )**, **notifyAll( )**, and **wait( )** are declared as **final**.
- You may override the others.
- The **equals( )** method compares the contents of two objects.
- It returns **true** if the objects are equivalent, and **false** otherwise.
- The precise definition of equality can vary, depending on the type of objects being compared.
- The **toString( )** method returns a string that contains a description of the object on which it is called.
- Also, this method is automatically called when an object is output using **println( )**.
- Many classes override this method.

![](_page_15_Picture_9.jpeg)

#### **Defining Package**

- To create a include a *package* command as the first statement in a Java source file.
- Any classes declared within that file will belong to the specified package.
- If you omit the package statement, the class names are put into the default package, which has no name.
- This is the general form of the **package statement:** package *pkg;*

Example –

package MyPackage;

• Java uses file system directories to store packages.

- For example, the **.class** files for any classes you declare to be part of MyPackage must be stored in a directory called MyPackage.
- Remember that case is significant, and the directory name must match the package name exactly.

- More than one file can include the same **package** statement**.**
- The package statement simply specifies to which package the classes defined in a file belong.
- It does not exclude other classes in other files from being part of that same package.
- You can create a hierarchy of packages. To do so, simply separate each package name from the one above it by use of a period.
- The general form of a multileveled package statement is shown here: package *pkg1[.pkg2[.pkg3]];*
- A package hierarchy must be reflected in the file system of your Java development system.
- For example, a package declared as **package java.awt.image;** needs to be stored in **java\awt\image** in a Windows environment.
- 34 • You cannot rename a package without renaming the directory in which the classes are stored.

![](_page_17_Figure_0.jpeg)

```
package MyPackage;
class Test
{
   int a, b;
   Test(int x, int y)
   {
          a=x; b=y;
   }
   void disp()
   {
          System.out.println("a= "+a+" b= "+b);
   }
}
class PackDemo
{
   public static void main(String args[])
   {
          Test t=new Test(2,3);
          t.disp();
   }
}
```
### **Access Protection**

- Java provides many levels of protection to allow finegrained control over the visibility of variables and methods within classes, subclasses, and packages.
- Classes and packages are both means of encapsulating and containing the name space and scope of variables and methods.
- Packages act as containers for classes and other subordinate packages.
- Classes act as containers for data and code.
- The class is Java's smallest unit of abstraction.

37

- Java addresses four categories of visibility for class members:
	- Subclasses in the same package
	- Non-subclasses in the same package
	- Subclasses in different packages
	- Classes that are neither in the same package nor subclasses
- Even a class has accessibility feature.
- A class can be kept as default or can be declared as *public.*
- When a class is declared as **public**, it is accessible by any other code.
- If a class has default access, then it can only be accessed by other code within its same package.
- When a class is public, it must be the only public class declared in the file, and the file must have the same name as the class.

![](_page_19_Picture_102.jpeg)

• Example

### **Importing Packages** Since classes within packages must be fully qualified with their package name or names, it could become tedious to type in the long dot-separated package path name for every class you want to use. • For this reason, Java includes the **import** statement to bring certain classes, or entire packages, into visibility. • Once imported, a class can be referred to directly, using only its name. • In a Java source file, **import** statements occur immediately following the **package** statement (if it exists) and before any class definitions. • This is the general form of the **import** statement: import *pkg1*[.*pkg2*].(*classname*|\*);

41

• For example, import java.util.Date; import java.io.\*; • The star form may increase compilation time—especially if you import several large packages. • For this reason it is a good idea to explicitly name the classes that you want to use rather than importing whole packages. • However, the star form has absolutely no effect on the runtime performance or size of your classes.

![](_page_21_Picture_123.jpeg)

44 • If a class with the same name exists in two different packages that you import using the star form, the compiler will remain silent, unless you try to use one of the classes. • In that case, you will get a compile-time error and have to explicitly name the class specifying its package. • The **import** statement is optional. • Any place you use a class name, you can use its *fully qualified name*, which includes its full package hierarchy. • For example, import java.util.\*; class MyDate extends Date { …} Can be written as – class MyDate extends java.util.Date { …}

![](_page_22_Figure_0.jpeg)

![](_page_22_Figure_1.jpeg)

![](_page_23_Figure_0.jpeg)

**Implementing Interface** • To implement an interface, include the **implements** clause in a class definition, and then create the methods defined by the interface. • The general form of a class that includes the **implements** clause looks like this: class *classname* [**extends** *superclass*] [**implements** *interface1*  [,*interface2...*]] { // class-body }

![](_page_24_Picture_167.jpeg)

```
50
• The true polymorphic nature of interfaces can be found from the following 
   example –
interface ICallback
{
   void callback(int param);
}
class Client implements ICallback
{
   public void callback(int p) //note public
   {
        System.out.println("callback called with " + p);
   }
   void test()
   {
        System.out.println("ordinary method");
   }
}
```

```
class Client2 implements ICallback
{
   public void callback(int p) 
    {
          System.out.println("Another version of ICallBack");
          System.out.println("p squared " + p*p);
   }
}
class TestIface
{ public static void main(String args[]) 
   {
          ICallback c = new Client();c.callback(42);
          Client2 ob=new Client2();
          c=ob;
          c.callback(5);
          ICallback x[]={new Client(), new Client2()};
          for(int i=0;i\leq2;i++)
                   x[i].callback(5);
   }
}
```
![](_page_25_Picture_177.jpeg)

#### **Partial Implementations**

- If a class includes an interface but does not fully implement the methods defined by that interface, then that class must be declared as **abstract**.
- For example:

abstract class Incomplete implements Callback

```
{
  int a, b;
  void show() 
   {
    System.out.println(a + " " + b);
  }
  // ...
}
```
53 • Now, any class that inherits **Incomplete** must implement **callback( )** or be declared **abstract** itself.

#### **Nested Interfaces**

- An interface can be declared a member of a class or another interface.
- Such an interface is called a *member interface* or a *nested interface*.
- A nested interface can be declared as **public**, **private**, or **protected**.
- This differs from a top-level interface, which must either be declared as **public** or use the default access level.
- When a nested interface is used outside of its enclosing scope, it must use its fully qualified name.

```
class A 
{ public interface NestedIF
   {
         boolean isNotNegative(int x);
   }
}
class B implements A.NestedIF
{ public boolean isNotNegative(int x) 
   {
         return x < 0 ? false : true;
   }
}
class NestedIFDemo
{
   public static void main(String args[]) 
   {
         A.NestedIF nif = new B();
         if(nif.isNotNegative(10))
                   System.out.println("10 is not negative");
          if(nif.isNotNegative(-12))
                   System.out.println("this won't be displayed");
   }
}
```
#### **Variables in Interfaces**

- You can use interfaces to import shared constants into multiple classes by simply declaring an interface that contains variables that are initialized to the desired values.
- When you include that interface in a class all of those variable names will be in scope as constants (Similar to #define in  $C/C++$ ).
- If an interface contains no methods, then any class that includes such an interface doesn't actually implement anything.
- It is as if that class were importing the constant fields into the class name space as **final** variables.

```
interface SharedConst
{
   int FAIL=0;
   int PASS=1;
}
class Result implements SharedConst
{
   double mr;
   Result(double m)
   {
        mr=m;
   }
   int res()
   {
        if(mr<40)
                 return FAIL;
        else return PASS;
   }
}
```

```
58
class Exam extends Result implements SharedConst
{
   Exam(double m)
   {
         super(m);
   }
   public static void main(String args[])
   {
         Exam r=new Exam(56);
         switch(r.res())
         {
                 case FAIL:
                          System.out.println("Fail");
                          break;
                 case PASS:
                          System.out.println("Pass");
                          break;
        }
   }
}
```
#### **Interfaces Can Be Extended**

- One interface can inherit another by use of the keyword **extends**.
- The syntax is the same as for inheriting classes.
- When a class implements an interface that inherits another interface, it must provide implementations for all methods defined within the interface inheritance chain.

59

```
interface A 
{ void meth1();
   void meth2();
}
interface B extends A 
{ void meth3();
}
class MyClass implements B 
{ public void meth1() 
   {
         System.out.println("Implement meth1().");
   }
   public void meth2() 
   {
         System.out.println("Implement meth2().");
   }
   public void meth3() 
   {
         System.out.println("Implement meth3().");
   }
}
```

```
class IFExtend
{
   public static void main(String arg[]) 
   {
        MyClass ob = new MyClass();ob.meth1();
        ob.meth2();
        ob.meth3();
   }
}
```
![](_page_30_Figure_1.jpeg)

### **Exception-Handling Fundamentals**

- A Java *exception is an object* that describes an exceptional (that is, error) condition that has occurred in a piece of code.
- When an exceptional condition arises, an object representing that exception is created and *thrown* in the method that caused the error.
- That method may choose to handle the exception itself, or pass it on.
- Either way, at some point, the exception is *caught* and processed.

![](_page_31_Picture_6.jpeg)

• Java exception handling is managed via five keywords: **try**, **catch**, **throw**, **throws**, and **finally**. • Working of these keywords is as explained below – • A suspected code segment is kept inside *try* block. • Whenever run-time error occurs, the code must *throw* an exception. • The remedy is written within *catch* block. • If a method can not handle any exception by its own and some subsequent methods needs to handle them, then a method can be specified with *throws* keyword with its declaration. • *finally* block should contain the code to be executed after finishing try-block.

```
66
The general form is -try 
 {
   // block of code to monitor for errors
 }
 catch (ExceptionType1 exOb) 
 {
   // exception handler for ExceptionType1
 }
 catch (ExceptionType2 exOb) 
 {
   // exception handler for ExceptionType2
 }
 ...
 ….
 finally 
 {
   // block of code to be executed after try block ends
 }
```
![](_page_33_Figure_0.jpeg)

- *Error* class defines exceptions that are not expected to be caught under normal circumstances by our program.
- Exceptions of type **Error** are used by the Java runtime system to indicate errors having to do with the run-time environment, itself.
- Stack overflow is an example of such an error.

![](_page_34_Figure_0.jpeg)

![](_page_34_Picture_152.jpeg)

- The default handler displays a string describing the exception, prints a stack trace from the point at which the exception occurred, and terminates the program.
- Here is the exception generated when above example is executed:

java.lang.ArithmeticException: / by zero at Exc0.main(Exc0.java:6)

- The stack trace displays *class name, method name, file name* and *line number* causing the exception.
- Also, the type of exception thrown viz. *ArithmeticException* which is the subclass of *Exception* is displayed.
- The type of exception gives more information about what type of error has occurred.

![](_page_35_Figure_0.jpeg)

![](_page_35_Picture_1.jpeg)

```
73
class Exc2 
{
   public static void main(String args[]) 
   {
        int d, a;
        try 
        {
                 d = 0;a = 42 / d;
                 System.out.println("This will not be printed.");
        } catch (ArithmeticException e) 
        {
                 System.out.println("Division by zero.");
         }
        System.out.println("After catch statement.");
   }
}
Output:
    Division by zero.
    After catch statement.
```

```
74
• The goal of most well-constructed catch clauses should be to resolve the 
exceptional condition and then continue on as if the error had never happened.
 import java.util.Random;
 class HandleError
 { public static void main(String args[]) 
    {
     int a=0, b=0, c=0;
     Random r = new Random();
     for(int i=0; i < 10; i++)
     {
               try 
               {b = r.nextInt();c = r.nextInt();a = 12345 / (b/c);} catch (ArithmeticException e) 
               { System.out.println("Division by zero.");
                         a = 0;
                }
               System.out.println("a: " + a);
     }
   }
 }
```
![](_page_37_Figure_0.jpeg)

![](_page_37_Picture_1.jpeg)

- When an exception is thrown, each **catch** statement is inspected in order, and the first one whose type matches that of the exception is executed.
- 76 • After one **catch** statement executes, the others are bypassed, and execution continues after the **try**/**catch** block.

![](_page_38_Figure_0.jpeg)

![](_page_38_Figure_1.jpeg)

- While using multiple *catch* blocks, we should give the exception types in a hierarchy of subclass to superclass.
- Because, *catch* statement that uses a superclass will catch all exceptions of its own type plus all that of its subclasses.
- Hence, the subclass exception given after superclass exception is never caught and is a *unreachable code,* that is an *error* in Java.

```
80
class SuperSubCatch
{
   public static void main(String args[]) 
   {
        try 
        {
                int a = 0;
                int b = 42 / a;
        } catch(Exception e) 
        {
                System.out.println("Generic Exception catch.");
        }
        /* This catch is never reached because ArithmeticException is a 
        subclass of Exception. */
        catch(ArithmeticException e) // ERROR - unreachable
        { 
                System.out.println("This is never reached.");
        }
  }
}
```
![](_page_40_Figure_0.jpeg)

• If no **catch** statement matches, then the Java run-time system will handle the exception.

```
82
class NestTry
{ public static void main(String args[]) 
   { try 
          {
            int a = args.length;
            int b = 42 / a;
            System.out.println("a = " + a);
            try 
            { 
                   if(a == 1)a = a/(a-a);if(a == 2){
                        int c[] = \{ 1 \};
                        c[42] = 99;}
             } catch(ArrayIndexOutOfBoundsException e) 
              { System.out.println("Array index out-of-bounds: " + e);
              }
          } catch(ArithmeticException e) 
           { System.out.println("Divide by 0: " + e);
           }
   }
}
```
![](_page_41_Figure_0.jpeg)

public static void main(String args[]) { try { int a = args.length; int b = 42 / a; System.out.println("a = " + a); nesttry(a); } catch(ArithmeticException e) { System.out.println("Divide by 0: " + e); } } }

### **throw** • Till now, we have seen catching the exceptions that are thrown by the Java run-time system. • It is possible for your program to throw an exception explicitly, using the *throw* statement. • The general form of **throw** is shown here: throw *ThrowableInstance*; • Here, *ThrowableInstance* must be an object of type **Throwable** or a subclass of **Throwable**. • Primitive types, such as **int** or **char**, as well as non-**Throwable** classes, such as **String** and **Object**, cannot be used as exceptions. • There are two ways you can obtain a **Throwable** object: – using a parameter in a **catch** clause, or – creating one with the **new** operator.

![](_page_42_Picture_183.jpeg)

![](_page_43_Figure_0.jpeg)

![](_page_43_Picture_128.jpeg)

![](_page_44_Figure_0.jpeg)

```
90
// This program contains an error and will not compile.
class ThrowsDemo
{
  static void throwOne() 
  {
      System.out.println("Inside throwOne.");
      throw new IllegalAccessException("demo");
  }
  public static void main(String args[]) 
  {
      throwOne();
  }
}
```
![](_page_45_Figure_0.jpeg)

![](_page_45_Picture_1.jpeg)

- **finally** creates a block of code that will be executed after a **try**/**catch** block has completed and before the next code of **try/catch** block.
- The **finally** block will execute whether or not an exception is thrown.
- If an exception is thrown, the **finally** block will execute even if no **catch** statement matches the exception.
- Any time a method is about to return to the caller from inside a **try/catch** block, via an uncaught exception or an explicit return statement, the **finally** clause is also executed just before the method returns.
- The **finally** clause is optional.
- 93 • However, each **try** statement requires at least one **catch** or a **finally** clause.

```
94
class FinallyDemo
{
   static void procA() 
   { try 
         {
                   System.out.println("inside procA");
                   throw new RuntimeException("demo");
         } finally 
          {
                   System.out.println("procA's finally");
           }
   }
   static void procB() 
   { try 
         {
                   System.out.println("inside procB");
                   return;
         } finally 
         {
                   System.out.println("procB's finally");
          }
   }
```
![](_page_47_Figure_0.jpeg)

![](_page_47_Picture_1.jpeg)

![](_page_48_Picture_162.jpeg)

![](_page_48_Picture_163.jpeg)

#### **Creating Your Own Exception Subclasses**

- Although Java's built-in exceptions handle most common errors, sometimes we may want to create our own exception types to handle situations specific to our applications.
- This is achieved by defining a subclass of *Exception* class.
- Your subclasses don't need to actually implement anything it is their existence in the type system that allows you to use them as exceptions.
- The **Exception** class does not define any methods of its own.
- It inherit those methods provided by **Throwable**.
- Thus, all exceptions, including those that you create, have the methods defined by **Throwable** available to them.

![](_page_49_Picture_174.jpeg)

![](_page_50_Picture_225.jpeg)

![](_page_50_Figure_1.jpeg)

![](_page_51_Figure_0.jpeg)

- To allow chained exceptions, two constructors and two methods were added to **Throwable**.
- The constructors are shown here:
	- Throwable(Throwable *causeExc*)
	- Throwable(String *msg*, Throwable *causeExc*)
- In the first form, *causeExc* is the exception that causes the current exception.
- That is, *causeExc* is the underlying reason that an exception occurred.
- The second form allows you to specify a description at the same time that you specify a cause exception.
- These two constructors have also been added to the **Error**, **Exception**, and **RuntimeException** classes.

- The chained exception methods added to **Throwable** are
	- Throwable getCause( )
	- Throwable initCause(Throwable *causeExc*)
- The **getCause( )** method returns the exception that underlies the current exception.
- If there is no underlying exception, **null** is returned.
- The **initCause( )** method associates *causeExc* with the invoking exception and returns a reference to the exception.
- Thus, you can associate a cause with an exception after the exception has been created.

```
106
class ChainExcDemo
{
   static void demoproc() 
   {
         NullPointerException e = new NullPointerException("top layer");
         // add a cause
         e.initCause(new ArithmeticException("cause"));
         throw e;
   }
   public static void main(String args[]) 
   {
         try {
                   demoproc();
            } catch(NullPointerException e) 
             {
                   // display top level exception
                   System.out.println("Caught: " + e);
                   // display cause exception
                   System.out.println("Original cause: " + e.getCause());
             }
   }
}
         Caught: java.lang.NullPointerException: top layer
         Original cause: java.lang.ArithmeticException: cause
```
![](_page_53_Figure_0.jpeg)

![](_page_53_Picture_1.jpeg)